## Create & Manage Fee Categories

Last Modified on 12/10/2024 1:34 pm EST

Fee Categories are customizable and let you organize all one-time and recurring fees into specific groups. When adding a one-time or recurring fee to a family's account, choose a fee category from the drop-down menu if it is already added or create a new one.

The **Fee [Categories](https://help.jackrabbitcare.com/help/financial-reports#feecategory) Report**displays a list of the fees that have been invoiced during a selected date range.

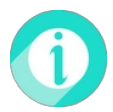

Fee Categories are required forone-time and recurring fees added to a family's account. However, they do not apply to class tuition fees.

Expand/Collapse All

Add a Fee Category

Edit & Delete Fee Categories